### **SKRIPSI**

## **PEMBUATAN APLIKASI PENGOLAH DATA ANGKET PERKULIAHAN**

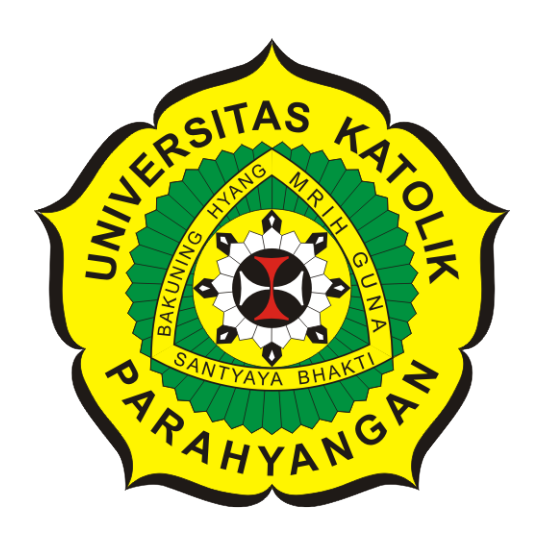

**Muhammad Hilman**

**NPM: 2014730046**

**PROGRAM STUDI TEKNIK INFORMATIKA FAKULTAS TEKNOLOGI INFORMASI DAN SAINS UNIVERSITAS KATOLIK PARAHYANGAN 2018**

#### **UNDERGRADUATE THESIS**

## **DEVELOPMENT OF QUESTIONNAIRE DATA PROCESSING APPLICATION**

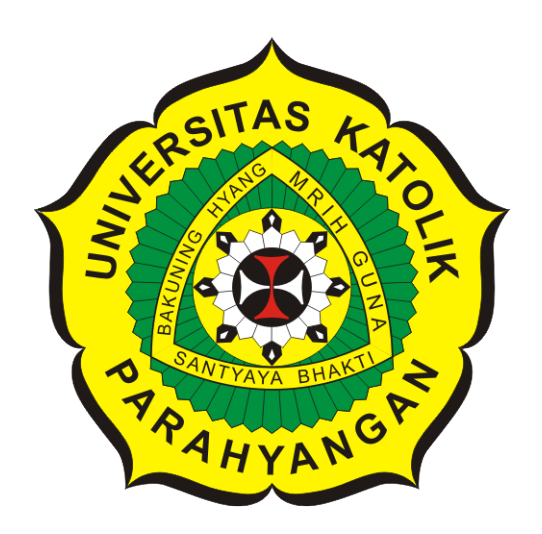

**Muhammad Hilman**

**NPM: 2014730046**

**DEPARTMENT OF INFORMATICS FACULTY OF INFORMATION TECHNOLOGY AND SCIENCES PARAHYANGAN CATHOLIC UNIVERSITY 2018**

LEMBAR PENGESAHAN

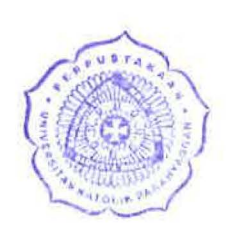

### PEMBUATAN APLIKASI PENGOLAH DATA ANGKET PERKULIAHAN

### Muhammad **Hilman**

### NPM: 2014730046

Bandung, 19 Desember 2018

Menyet ujui,

Pembimbing Chandra Wijaya, M.T.

Ketua Tim Penguji Anggota Tim Penguji Dr. Veronica Sri Moertini

Elisa *i* Hulu, M. T.

Mengetahui,

Ketua Program Studi

Mariskha Tri Adithia, P.D.Eng

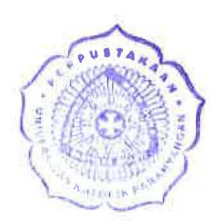

## **PERNYATAAN**

Dengan ini saya yang bertandatangan di bawah ini menyatakan bahwa skripsi dengan judul:

#### **PEMBUATAN APLIKASI PENGOLAH DATA ANGKET PERKULIAHAN**

adalah benar-benar karya saya sendiri, dan saya tidak melakukan penjiplakan atau pengutipan dengan cara-cara yang tidak sesuai dengan etika keilmuan yang berlaku dalam masyarakat keilmuan.

Atas pernyataan ini, saya siap menanggung segala risiko dan sanksi yang dijatuhkan kepada saya, apabila di kemudian hari ditemukan adanya pelanggaran terhadap etika keilmuan dalam karya saya, atau jika ada tuntutan formal atau non-formal dari pihak lain berkaitan dengan keaslian karya saya ini.

> Dinyatakan di Bandung, Tanggal 19 Desember 2018

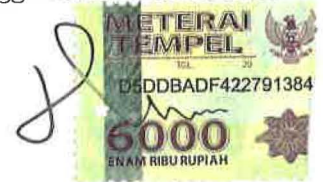

Muhammad Hilman NPM: 2014730046

#### **ABSTRAK**

Dokumen atau data-data lainnya, mulai dikonversi ke dalam bentuk digital yang bisa disimpan dengan lebih cepat dan mudah. Salah satu yang dapat didigitalisasi adalah angket evaluasi perkuliahan. Angket evaluasi perkuliahan sangat dibutuhkan oleh dosen untuk mengevaluasi pengajaran atau ujian yang telah dilakukan disetiap semesternya. Angket evaluasi perkuliahan diisi oleh responden, yaitu mahasiswa dengan cara memberi tanda pada nilai yang dipilih dari setiap pernyataan pada angket tersebut. Angket evaluasi perkuliahan dapat digitalisasi dengan cara angket evaluasi tersebut di-*scanning* menggunakan *scanner* dan hasil *scanning* dari angket perkuliahan akan berupa gambar dan dapat disimpan lebih efisien. Data dari angket perkuliahan dapat diambil dari gambar hasil *scanning* dengan melakukan pemrosesan gambar. Jumlah dari angket evalusi perkuliahan dapat dipastikan jumlahnya banyak, sehingga dibutuhkan pemrosesan pengambilan data dari angket evaluasi dapat secara otomatis dan dapat merekapitulasi dari data-data yang didapat. Setelah dilakukan pengambilan data, data yang didapat disimpan ke dalam basis data yang disediakan. Data yang disimpan dalam basis data berguna untuk rekapitulasi dari mata kuliah yang ingin dievaluasi.

Pemrosesan gambar untuk mendapatkan data dari kertas kuesioner, salah satunya dengan *library* OpenCV yang memang dikhususkan untuk pemrosesan gambar. Langkah pemrosesan dengan *library* OpenCV untuk pendeteksian tanda pada angket evaluasi adalah gambar dikonversi menjadi hitam putih(*grayscale*), mereduksi *noise* dari gambar, mendeteksi tanda yang ada dari gambar. Selanjutnya tanda yang terdeteksi akan diproses untuk mengetahui nilai dari tanda tersebut. Setelah mengetahui nilai dari semua tanda yang ada, nilai tersebut dimasukkan ke basis data yang disediakan. Dari data yang ada pada basis data akan dihitung untuk rekapitulasi dari mata kuliah menggunakan perhitungan *skala likert*.

Pengujian fungsional perangkat lunak dilakukan untuk menguji fitur-fitur dari perangkat lunak yang dibangun. Berdasarkan hasil pengujian fungsional, dapat disimpulkan aplikasi berhasil dibangun dan seluruh fungsi berjalan dengan baik. Pengujian eksperimen dilakukan untuk melihat performa dari perangkat lunak yang dibangun. Pengujian dilakukan dengan berbagai macam contoh kasus. Dari hasil pengujian yang didapatkan perangkat lunak dapat menangani kasus-kasus yang tidak normal, seperti data tidak valid, nilai dari pernyataan yang ada pada kertas kuesioner tidak diisi oleh responden, pemberian tanda pada nilai dari pernyataan lebih dari satu dan kertas kuesioner yang di-*scanning* posisinya tidak sesuai. Sehingga, data untuk merekaputulasi angket perkuliah dapat akurat dan dijadikan acuan untuk evaluasi dari suatu mata kuliah.

**Kata-kata kunci:** OpenCV, Basis Data, Skala Likert, Grafik

#### **ABSTRACT**

Documents and other data, now is being converted into a digital form which can be stored easily and quickly. One of the few things which can be converted into a digital form is evaluation questionnaire. Questionnaire of evaluation is needed by every lecturer to evaluate the every teaching or exam that has been taught in each semester. The Questionnaire of evaluation for the lecture is being filled by respondents, every students fill it by marking every selected value from each statements based on the reality. This questionnaire can be digitized using scanner and its result will be in a form of an image and can be stored easily. Then, the data from the Questionnaire can be processed trough an image processing. It is assured there are plenty of data from the questionnaires, so the processing of retrieved data from the evaluation is needed and can be done automatically and also it can recapitulate. After the data is being taken it can be stored to a database which already there. The data which is already stored in database can be used for recapitulate the class that is being evaluated.

One of the image processing for retrieved data is using OpenCV Library which is specialized on image processing. One of the step of processing using OpenCV is detecting the questionnaire answer and convert it into a grayscale and reduce image noise. Next, the detected answers will be processed to determine the value of the respond. Then, the calculated value of the answers is being stored into the database. Lastly, the data in the database will be calculated and recapitulated using likert scale.

Software testing is needed to test feature from software which is being build. According to the result of testing, the application is successfully build and all functions works fine. Experimental testing is being done to see the performance from the software and it is being tested trough a case. Then, the software can handle some unusual cases like some invalid data, blanks on questionnaire, out of the context answers and misplaced scanning position. So, the data to recapitulate questionnaire could be accurate and become a reference for a Lecturer evaluation.

**Keywords:** OpenCV, Database, Likert Scale, Chart

*Dipersembahkan kepada Orangtua penulis*

### **KATA PENGANTAR**

Puji syukur penulis sampaikan kepada Allah SWT karena atas berkat dan rahmatNya penulis dapat menyelesaikan skripsi ini yang berjudul "Pembuatan Aplikasi Pengolah Data Angket Perkuliahan". Begitu banyak pihak yang telah memberi bantuan serta dorongan pada penulis selama pengerjaan sampai terwujudnya skripsi ini. Oleh karena itu, penulis ingin penyampaikan ucapan terima kasih kepada:

- 1. Kedua orang tua yang sudah memberikan doa, semangat, motivasi, dan dukungan lainnya dalam berbagai hal selama menempuh pendidikan.
- 2. Bapak ChandraWijaya, M.T. sebagai pembimbing utama yang telah banyak meluangkan waktunya untuk memberikan bimbingan, petunjuk dan dorongan semangat dengan penuh kesabaran dalam penulisan skripsi ini.
- 3. Ibu Dr. Veronica Sri Moertini dan Bapak Elisati Hulu, M.T. selaku dosen penguji yang telah memberikan kritik dan saran untuk skripsi.
- 4. Agina Rinda yang sudah banyak membantu serta menemani selama perkuliahan dan pengerjaan skripsi ini.
- 5. Muhammad Irfan, Reynaldo Imanuel, dan Vinieta Abhinnandaniya yang telah menemani dan memberikan masukan-masukan pada pengerjaan skripsi ini.
- 6. Semua pihak yang tidak mungkin disebutkan satu-persatu yang sudah memberikan bantuan dan dukungan dalam pengerjaan skripsi ini.

Semoga Allah SWT memberikan balasan yang setimpal atas bantuan dan kebaikan semua pihak. Akhir kata, penulis menyadari bahwa skripsi ini tidak lepas dari kekurangan. Namun penulis berharap skripsi ini dapat memberikan kontribusi baik untuk penelitian atau pembelajaran selanjutnya.

Bandung, Desember 2018

Penulis

# **DAFTAR ISI**

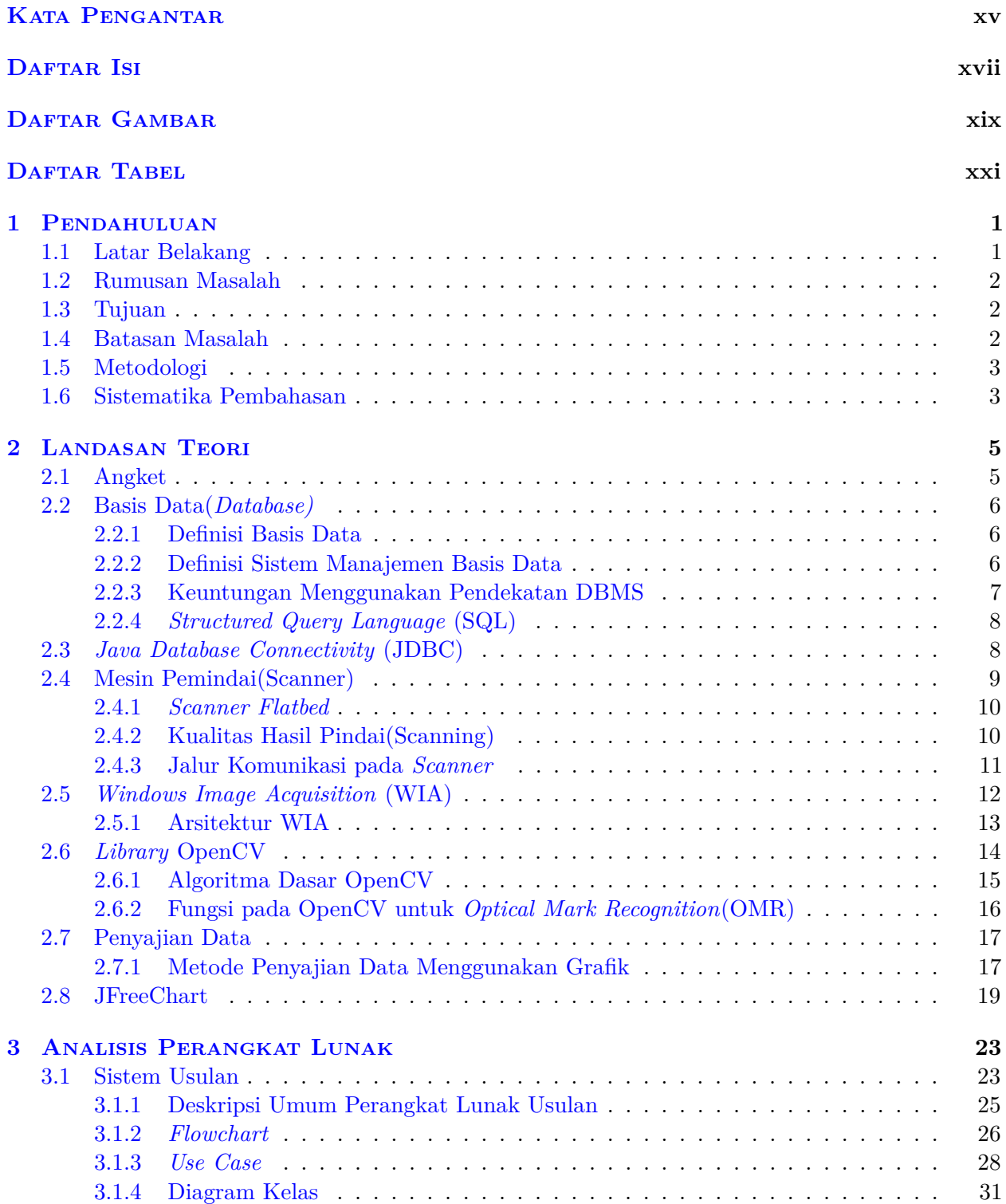

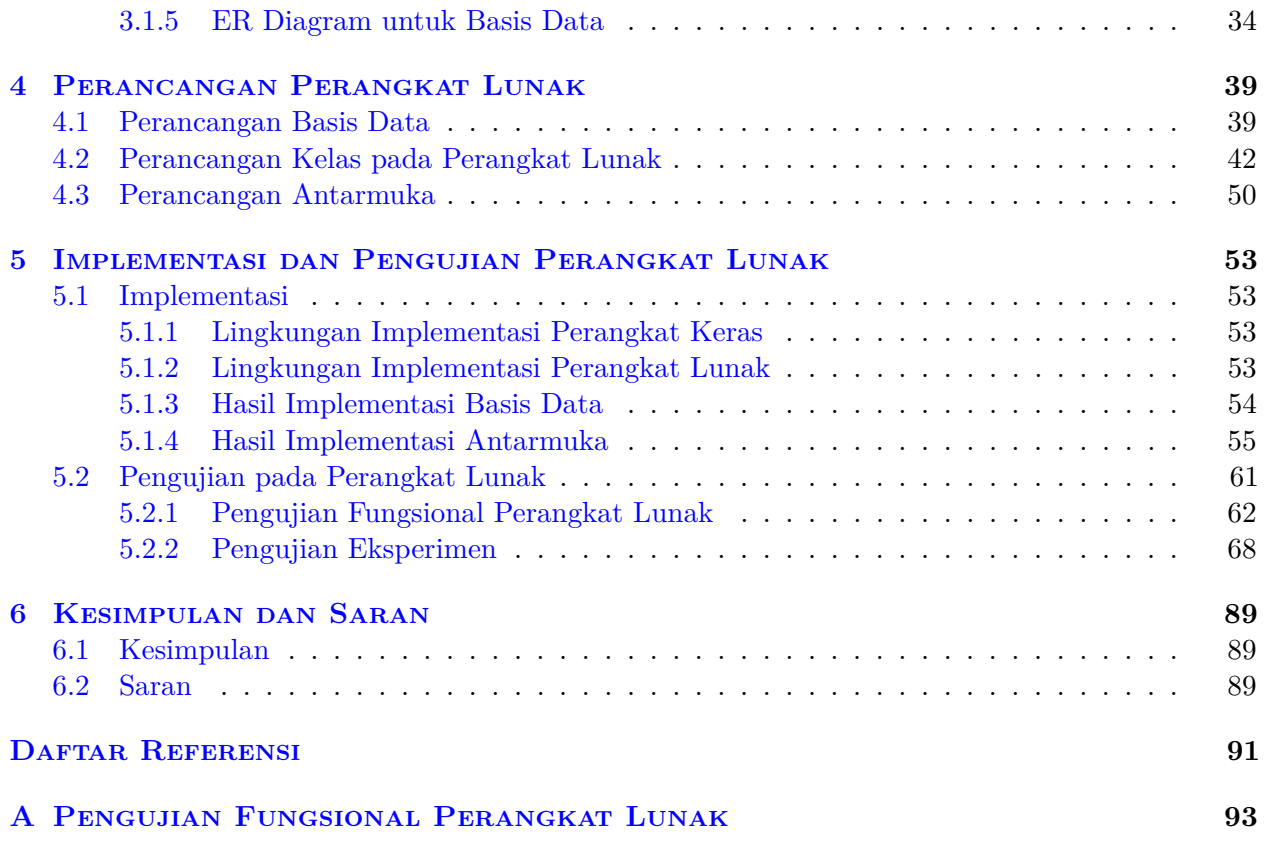

# **DAFTAR GAMBAR**

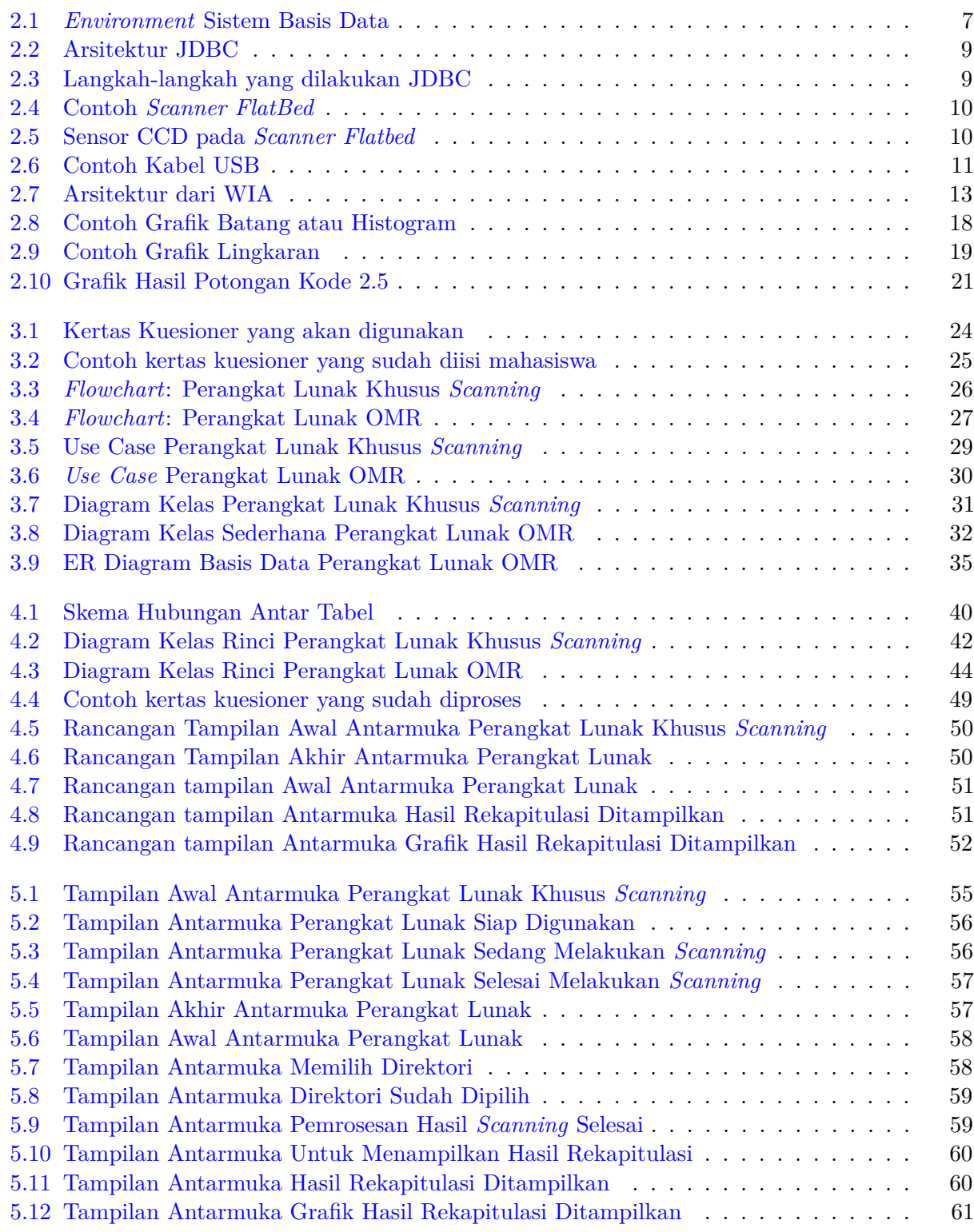

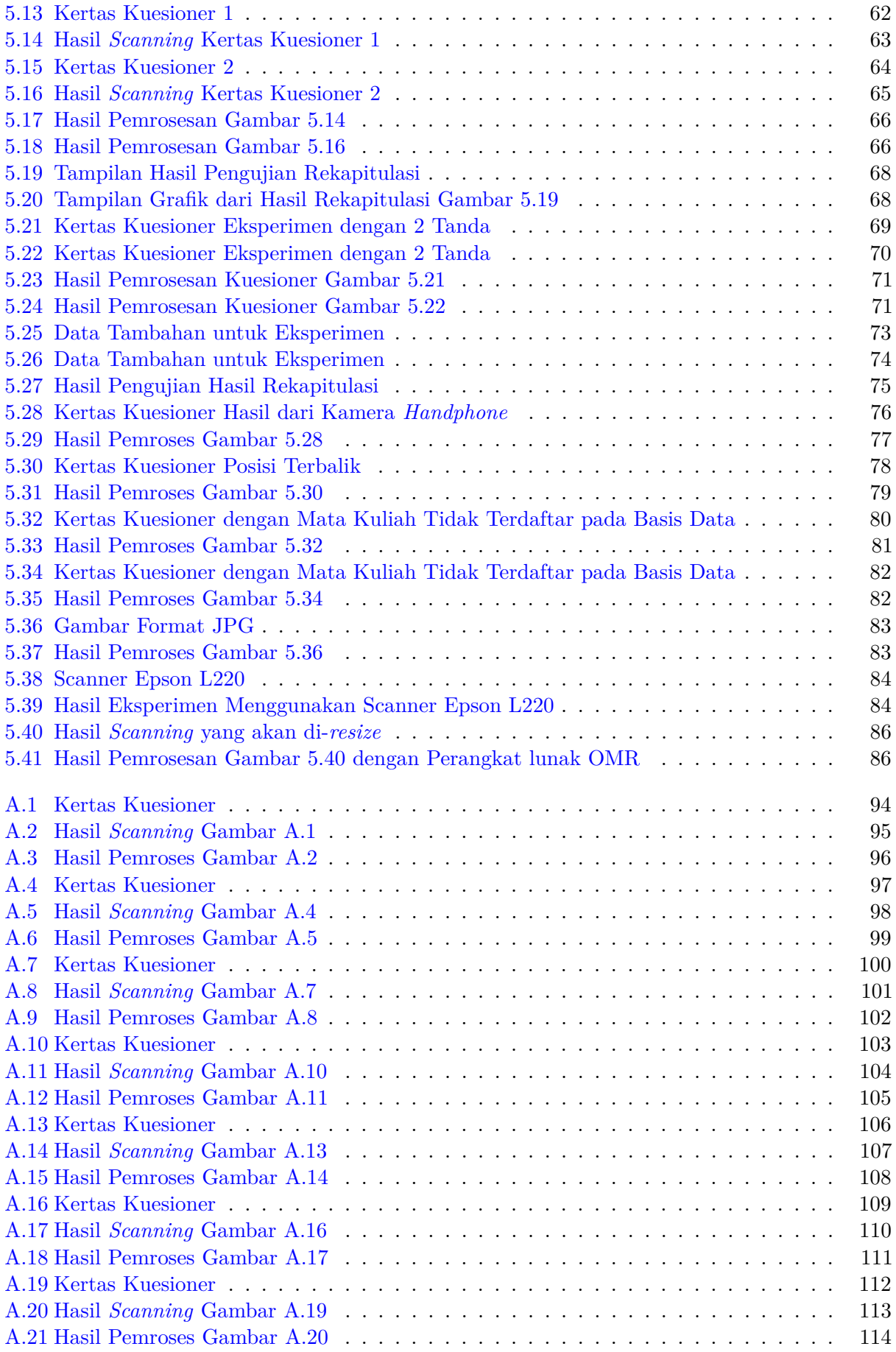

# **DAFTAR TABEL**

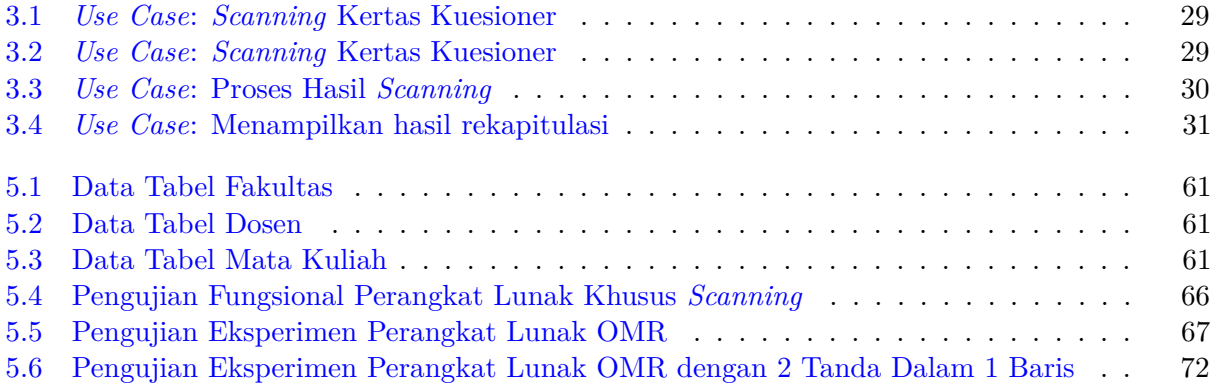

#### **BAB 1**

#### **PENDAHULUAN**

#### **1.1 Latar Belakang**

Dunia saat ini berada di zaman digital. Dokumen atau data-data lainnya, mulai dikonversi ke dalam bentuk digital yang bisa disimpan dengan lebih cepat dan mudah. Salah satu yang dapat didigitalisasi adalah angket evaluasi perkuliahan. Angket evaluasi perkuliahan sangat dibutuhkan oleh dosen untuk mengevaluasi pengajaran atau ujian yang telah dilakukan disetiap semesternya. Namun masalah utama adalah angket evaluasi perkuliahan untuk ujian di beberapa fakultas di UNPAR masih bersifat fisik atau menggunakan kertas dan sistem rekapitulasi jawaban angket yang disediakan oleh UNPAR(BTI) sudah tidak dapat digunakan (tidak terurus). Sehingga jika tidak ada sistem yang memenuhi kebutuhan tersebut, dosen harus melakukannya secara manual dan akan menambah tugas dari dosen untuk merekapitulasi angket. Oleh karena itu, dibutuhkan pembaca formulir angket perkuliahan dan hasilnya dimasukkan ke dalam *database* untuk direkapitulasi.

Cara untuk dapat membaca formulir angket perkuliahan dan dimasukkan ke dalam basis data (database) adalah dengan memakai *scanner flatbed* untuk mendapatkan gambar dari angket perkuliahan dan memakai suatu *library* yang dapat membaca tanda yang ada diangket perkuliahan dan hasil dari pembacaan tanda tersebut dimasukkan ke dalam basis data(database). *Scanner flatbed* adalah *scanner* optik yang memanfaatkan permukaan datar untuk men-*scanning* suatu dokumen dan mampu menangkap semua elemen pada dokumen dan tidak memerlukan pergerakan dokumen. Hasil dari *scanning* adalah berupa *data image* yang memiliki format tertentu, seperti contohnya JPG. Format JPG merupakan skema kompresi sebuah *file* yang biasanya foto digital. Awalnya, *file* yang menyimpan hasil foto digital memiliki ukuran yang besar sehingga tidak praktis. Dengan format ini, hasil foto yang semula *file*-nya berukuran besar dikompresi sehingga ukurannya mengecil. Hasil dari *scanning* tersebut akan diterjemahkan untuk bisa dimasukkan ke dalam basis data, lalu lebih lanjut akan menjadi laporan hasil rekapitulasi.

Dalam menyimpan data-data dari pembacaan tanda pada kertas angket dari hasil *scanning* dibutuhkan basis data. Basis data(Database) adalah kumpulan terorganisasi dari data-data yang saling berhubungan sedemikian rupa sehingga dapat mudah disimpan, dimanipulasi, serta dipanggil oleh penggunanya. Definisi basis data juga dapat diartikan sebagai kumpulan data yang terdiri dari satu atau lebih tabel yang terintegrasi satu sama lain, dimana setiap pengguna diberi wewenang untuk dapat mengakses (seperti mengubah,menghapus, dll) data dalam tabel-tabel tersebut. Untuk dapat mengelola dan mengakses *database* dibutuhkan *query*.

Saat membangun sebuah aplikasi dibutuhkan bahasa yang digunakan dalam pemrogramannya, bahasa pemrograman yang akan digunakan adalah C# dan Java. C# atau yang dibaca *C sharp* adalah bahasa pemrograman sederhana yang digunakan untuk tujuan umum. Bahasa pemrograman ini dapat digunakan untuk berbagai fungsi. Fungsi-fungsi tersebut misalnya untuk pemrograman *server-side* pada *website*, membangun aplikasi *desktop* ataupun *mobile*, pemrograman *game* dan sebagainya. Selain itu C $\#$  juga bahasa pemrograman yang berorientasi objek, jadi C $\#$  juga mengusung konsep objek seperti *inheritance*, *class*, *polymorphism* dan *encapsulation*. Dalam prakteknya C# sangat bergantung dengan *framework* yang disebut .NET Framework, *framework* inilah yang nanti digunakan untuk meng-*compile* dan menjalankan kode C#.Sedangkan, Java adalah

bahasa pemrograman *object-oriented* yang *multi-platform* dan *multi-device*. Bahasa pemrograman Java dirancang untuk sederhana dan portabel. Pada bahasa pemrograman Java terdapat istilah *Java Database Connectivity*(JDBC). JDBC merupakan sebuah jembatan yang menghubungkan antara program dengan bahasa pemrograman Java dengan basis data. Sehingga program dapat mengakses sebuah basis data dengan mudah.

*Library* biasanya dibutuhkan saat membangun sebuah aplikasi. Pengertian *library* adalah kumpulan sumber *non-volatile* yang digunakan oleh program komputer, seringkali untuk membangun aplikasi. Arti dari *non-volatile* adalah suatu tempat penyimpanan data yang datanya dapat ditulis dan dihapus, akan tetapi datanya tidak hilang ketika tidak mendapat daya. Tempat penyimpanan data jenis ini banyak digunakan untuk menyimpan data dalam jangka waktu yang lama. Ini termasuk data konfigurasi, dokumentasi, data bantuan, template pesan, kode pra-tulis dan subrutin, kelas. Maka dari itu, salah satu kegunaan menggunakan *library*, yaitu untuk mempermudah saat membangun aplikasi dikarenakan dapat menggunakan fungsi-fungsi yang disediakan oleh *library* itu sendiri. Dalam membangun aplikasi yang berhubungan dengan pemrosesan gambar, *library* yang dapat digunakan adalah *OpenCV*. *Library OpenCV* adalah *library* yang menyediakan fungsi-fungsi yang dibutuhkan untuk pengolahan gambar. Data dari hasil *scanning* salah satunya adalah jawaban dari setiap pertanyaan sebuah angket perkuliahan yang bersifat fisik.

Pada penelitian ini, akan dibuat sebuah perangkat lunak yang dapat berkomunikasi dengan *scanner*, mengambil data, memasukkan data ke dalam basis data, dan menampilkan data yang ada di basis data dalam bentuk hasil rekapitulasi menggunakan bahasa pemrograman, yaitu *C#* dan *Java* dengan menggunakan *library OpenCV*. Perangkat lunak ini akan berbasis *desktop* dan sistem operasi Windows dikarenakan perangkat lunak untuk berkomunikasi dengan *scanner* hanya dapat digunakan pada sistem operasi Windows. Sebagai studi kasus, akan dibuat sebuah aplikasi *dummy* yang dapat melakukan hal-hal yang sudah dijelaskan.

#### **1.2 Rumusan Masalah**

Berikut ini adalah rumusan masalah dari skripsi yang dibuat:

- 1. Bagaimana *scanner flatbed* bekerja?
- 2. Bagaimana angket evaluasi perkuliahan yang bersifat fisik dapat dibaca secara efisien?
- 3. Bagaimana hasil dari angket evaluasi perkuliahan yang bersifat fisik setelah dibaca dapat dimasukkan ke dalam *database*?
- 4. Bagaimana hasil rekapitulasi dapat ditampilkan?

#### **1.3 Tujuan**

- 1. Mempelajari cara kerja *scanner flatbed*.
- 2. Membuat aplikasi yang dapat membaca angket yang bersifat fisik.
- 3. Membuat aplikasi yang dapat memasukkan hasil dari angket ke dalam *database*.
- 4. Membuat aplikasi yang menampilkan hasil rekapitulasi dari setiap *item* pertanyaan pada angket untuk setiap dosen mata kuliah.

#### **1.4 Batasan Masalah**

Batasan-batasan masalah pada penelitian ini ada sebagai berikut:

- 1. Data yang digunakan hanya data dari hasil *scanning* kertas angket perkuliahan oleh *scanner* bertipe *flatbed*.
- 2. Data dari fakultas, dosen, dan mata kuliah pada basis data sudah disediakan sebelumnya.
- 3. Gambar yang akan diproses memiliki format JPG.

#### **1.5 Metodologi**

- 1. Mempelajari cara kerja *scanner flatbed*.
- 2. Mempelajari bagaimana dapat berkomunikasi dengan *scanner flatbed*.
- 3. Mempelajari *library OpenCV*.
- 4. Melakukan analisa dan merancang struktur data yang cocok untuk menyimpan data dari hasil *scanner*.
- 5. Melakukan pengujian (dan eksperimen) yang melibatkan aplikasi *dummy* untuk melihat performa dari perangkat lunak yang telah dibuat.
- 6. Menulis dokumen skripsi.

#### **1.6 Sistematika Pembahasan**

Dokumentasi dari penelitian ini akan disajikan dalam enam bab dengan sistematika pembahasan sebagai berikut:

- Bab 1 Pendahuluan Bab ini berisi latar belakang, rumusan masalah, tujuan, batasan masalah, metodologi penelitian, dan sistematika pembahasan.
- Bab 2 Dasar Teori Bab ini berisi konsep mengenai angket, basis data(*database*), *Java Database Connectivity* (JDBC), mesin pemindai (*Scanner*), *Windows Image Acquisition* (WIA), *Library* OpenCV, penyajian data, *JFreeChart*.
- Bab 3 Analisis Perangkat Lunak Bab ini berisi analisis yang dilakukan penulis mengenai penggunaan *scanner flatbed* dan sistem usulan yang meliputi deskripsi umum perangkat lunak usulan, *flowchart*, *use case*, diagram kelas dan ER Diagram untuk basis data.
- Bab 4 Perancangan Perangkat Lunak Bab ini berisi perancangan dari perangkat lunak yang akan dibangun, meliputi perancangan basis data, perancangan kelas pada perangkat lunak, dan perancangan antarmuka dari perangkat lunak.
- Bab 5 Implementasi dan Pengujian Bab ini membahas mengenai implementasi dan pengujian perangkat lunak yang meliputi lingkungan implementasi, implementasi basis data, implementasi antar muka perangkat lunak, pengujian fungsional terhadap perangkat lunak, pengujian eksperimen terhadap perangkat lunak.
- Bab 6 Kesimpulan dan Saran Bab ini membahas tentang kesimpulan akhir dari penelitian dan saran untuk melakukan pengembangan penelitian lebih lanjut.